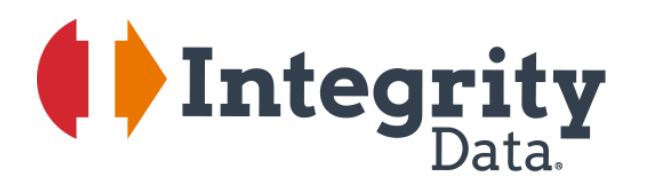

# **Paycheck "What If" and Gross-Up**

# **Calculator**

Perform hypothetical net pay or gross-up calculations in Microsoft Dynamics® GP Payroll

"We love the Paycheck 'What If' and Gross-Up Calculator. It makes life so much easier during open enrollment when employees are electing their benefits and determine their filing status and exemptions. Thanks for providing such a great tool!"

*Jill Underwood, Bedford County Public Service Authority*

Quickly answer your employee's pay modeling questions by performing hypothetical net pay or gross-up calculations in seconds rather than taking the time and risk of changing data to run a mock payroll.

Pag<br>Use

## Easily calculate employee pay scenarios without changing employee records

Your people. Our priority.

Often, an employee would like to know the impact on their net paycheck if they make changes to:

Their federal and state exemptions

Screen Output - Precheck Repo File Edit Tools Find Help

Employee ID

File Edit Tools Find Help<br>③ Pint | SendTo <u>al Modally | T0012 v |</u> Completed1 Page<br>Byzetem: 77/10/2018 9:43:47 AM<br>Usex Date: 4/12/2027

 Their deductions, for example, when electing for certain types of coverage during the open enrollmer period

Paycheck "What If" Calculator allows you to easily forecast this impact by changing pay inputs including pay, taxes, a deductions without impacting the employee's master record. It then calculates the new amount of the employ paycheck.

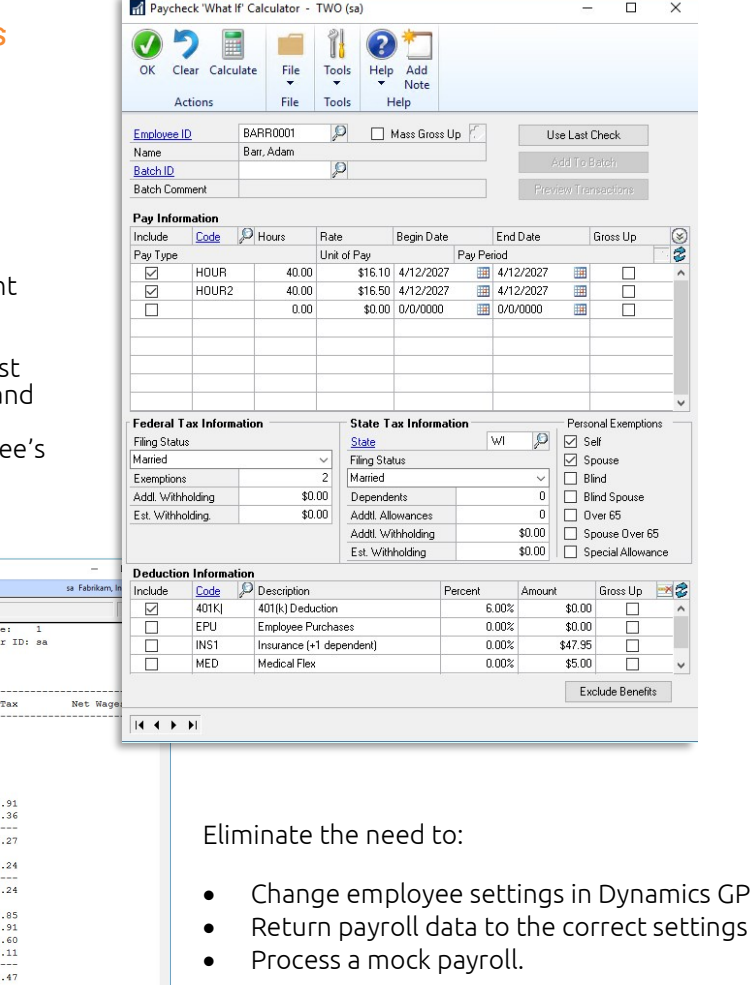

Plus, you will increase employee satisfaction by printing easy-to- read reports that will help them make those important decisions regarding their compensation.

Name<br>-------------------------Position<br>-------------------Pay Rate Amount/Units Gross Wages Ben/Ded/  ${\small \begin{tabular}{lllllllllll} \multicolumn{2}{l}{{\bf{BARRO01}}} & {\bf{BART}} & {\bf{RMOR}} & {\bf{BQ1}} & {\bf{BAT}} & {\bf{D1}} & {\bf{D1}} & {\bf{D1}} & {\bf{D2}} & {\bf{D2}} & {\bf{D3}} & {\bf{D4}} & {\bf{D5}} & {\bf{D5}} & {\bf{D6}} & {\bf{D6}} & {\bf{D6}} & {\bf{D6}} & {\bf{D6}} & {\bf{D6}} & {\bf{D6}} & {\bf{D6}} & {\bf{D6}} & {\bf{D6}} & {\bf{D6}} & {\bf{D6}} & {\bf{D6}} & {\bf$ XXX-XX-XXXX<br>\$16.10 40.00 \$644,00  $$16.50$ 40.00 \$660.00  $$1, 304.00$ Benefits:  $401K$   $401(K)$ <br>INS Insurance Premium  $s_{53}$ \$78 Deductions:  $401K$   $401(k)$  Deduction  $S7R$ Taxes On Wages: FICA Soc Sec Withheld<br>FICA Medicare Withheld<br>Federal Withheld<br>WI State Withheld \$80<br>\$18<br>\$46<br>\$50 -----<br>\$196  $$1,029.29$ 

 $\begin{array}{r} \mathbf{\$1,304.00} \\ \mathbf{\$53.27} \\ \mathbf{\$78.24} \\ \mathbf{\$196.47} \\ \mathbf{\$1,029.29} \end{array}$ 

Fabrikam, Inc.<br>CALCULATE CHECKS REPORT<br>U.S. Payroll

Soc Sec Number

WAGES<br>BENEFITS DEDUCTIONS<br>TAXES<br>NET WAGES

#### $\overline{A}$  cool,  $\overline{A}$  cool,  $\overline{A}$  cool,  $\overline{A}$  cool,  $\overline{A}$  cool,  $\overline{A}$  cool,  $\overline{A}$  cool,  $\overline{A}$  cool,  $\overline{A}$  cool,  $\overline{A}$  cool,  $\overline{A}$  cool,  $\overline{A}$  cool,  $\overline{A}$  cool,  $\overline{A}$  cool,  $\overline{A}$  co  $\text{calculations, for either one or multiple}_{\text{actions}}$ Easily perform Employee Gross-Up wage employees, in one step

Paycheck "What If" Calculator can also be used to calculate the gross-up amount of a bonus, gift, or other employee check so that the net check is a pre-determined amount.

## Empower your employees to answer their own paycheck modeling questions

Employees can also process hypothetical payroll calculations themselves through Dynamics GP Self Service.

### Simplify the check cutting process

After calculating a hypothetical pay check or the pre-determined amount of a gross-up calculation, you can view the transactions that will create this check and add the transactions to the payroll batch.

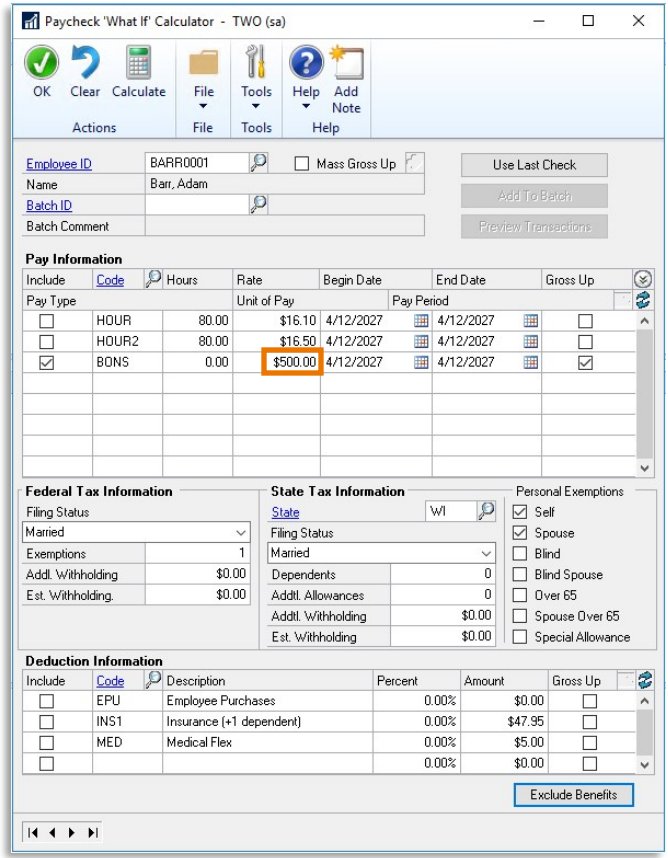

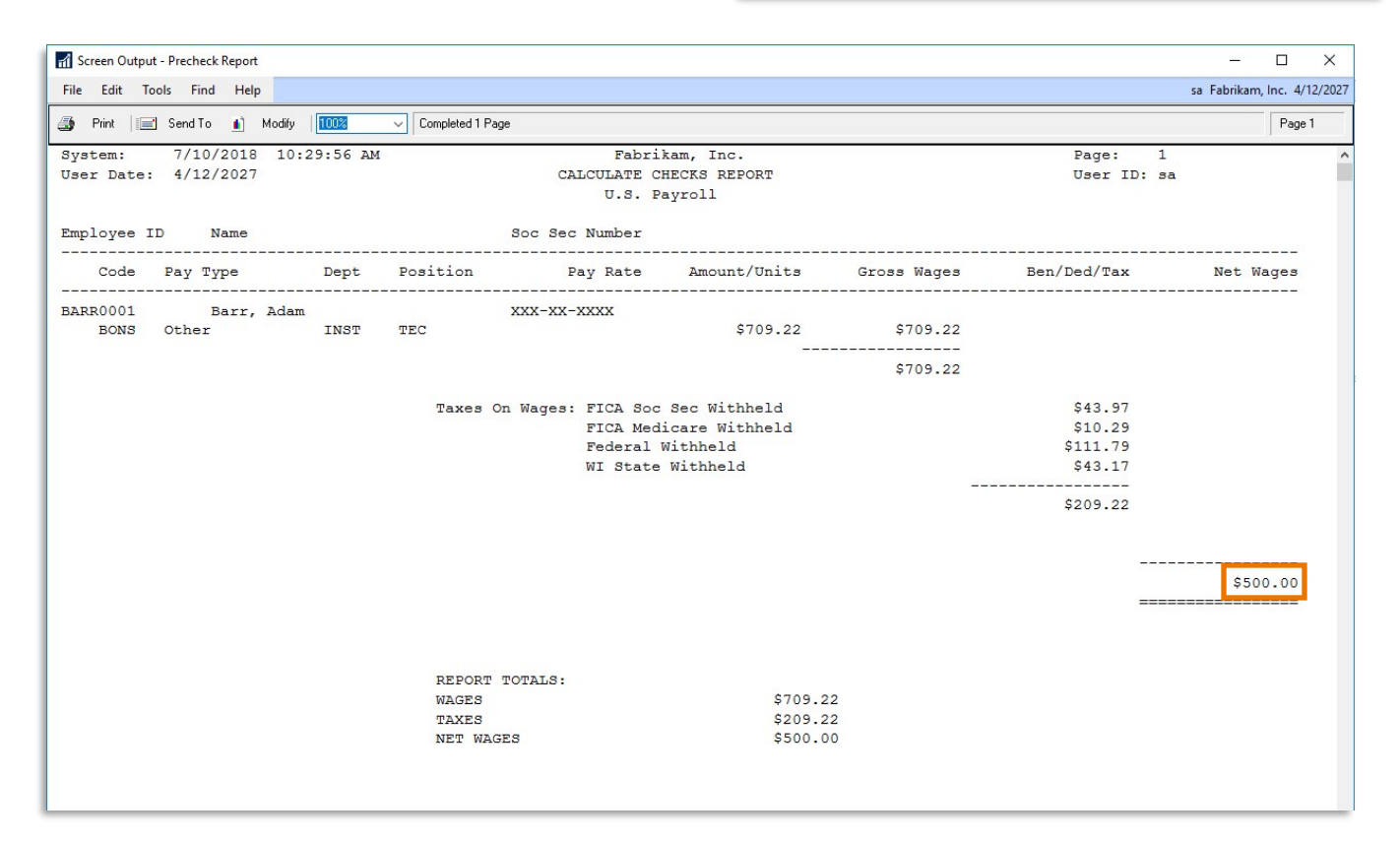

Scan to see it in ACTION

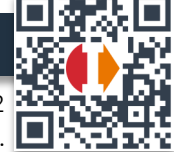

integrity-data.com | 888.786.6162 ©2019 Integrity Data. All rights reserved.